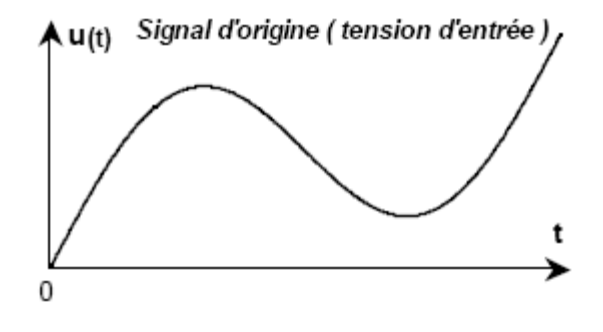

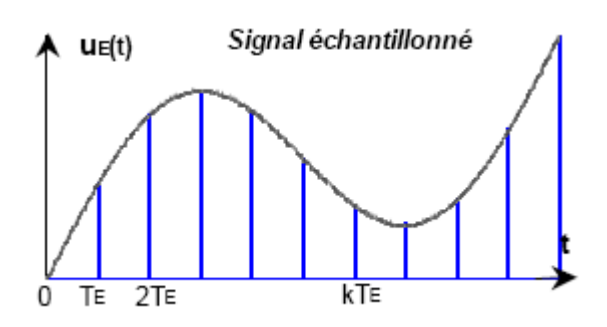

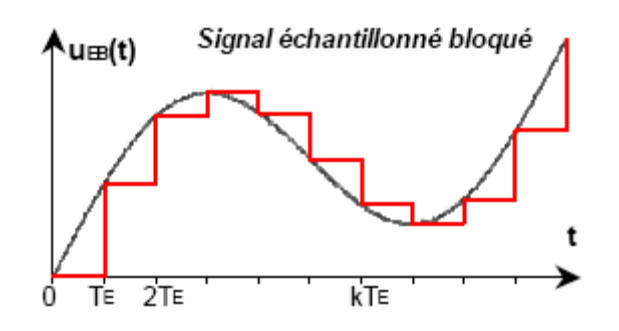

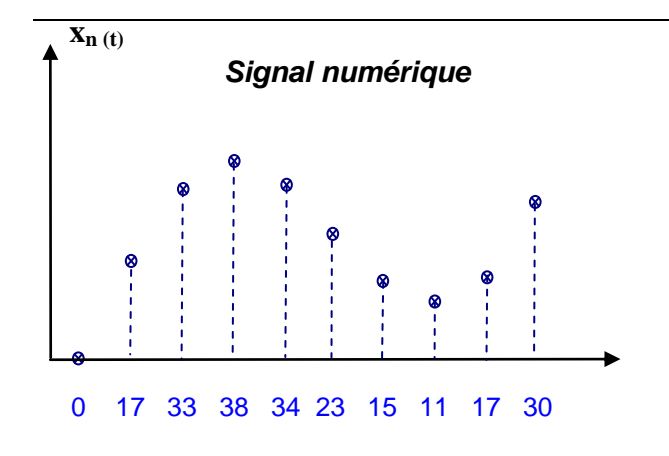

#### *Signal numérique codé*

**00000000 00010001 00100001 00100110 00100010 00010111 00001111 00001011 00010001 00011110 …**

Le signal analogique contient une infinité de valeurs.

On ne peut évidemment pas toutes les traiter !

On est donc obligé de prélever les valeurs à intervalle régulier Te.

**Fichier échantillonnage et blocage.xls**

### **1 ère étape : l'échantillonnage**

On prélève des échantillons à intervalle régulier  $T_e$ . T<sup>e</sup> : période d'échantillonnage.  $f_e = 1 / T_e$ : fréquence d'échantillonnage.

Exemple : pour la carte NI utilisée en TP, la période minimale d'échantillonnage est de 40µs.

### **2 ème étape : le blocage**

On ne peut pas traiter une information furtive ! La conversion n'est pas instantanée.

Il faut donc bloquer l'échantillon pendant toute la période d'échantillonnage.

# **3 ème étape : la conversion**

Il faut ensuite convertir chaque échantillon (niveau de tension) en un nombre.

Le signal numérique est représenté par une séquence de nombre notée  $\{x_n\}$ .  ${x_n}$  = { 0 17 33 38 34 23 15 11 17 30...}

# **4 ème étape : le codage**

Chaque nombre est ensuite codé. Il existe de nombreux types de codages : Binaire pur, complément à 2, code BCD…  $\{X_n\} = \{ 0 \quad 17 \quad 33 \quad 38 \quad 34 \quad 23 \quad 15 \quad 11 \quad 17 \quad 30...\}$ Exemple : binaire pur sur 8 bits